**Partition Logic Crack Free Download [2022]**

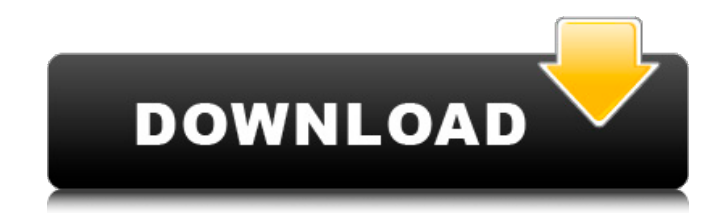

## **Partition Logic Crack Incl Product Key Free Download PC/Windows 2022**

Download the latest version of Partition Logic Serial Key free of charge directly from the developer's website. Run Partition Logic. After a few moments of loading, the program will prompt you for a system restart. Proceed accordingly. Go to the File menu and select the Exit option. You will be taken to the system log-in. Sign in and select the option for shutting down the computer. Hit the Enter key and Partition Logic will be closed down. Create a new partition Create a new partition by selecting New partition from the Partition menu. You can then proceed to fill in the general information. The name should be something along the lines of Windows, which is usually the recommended name. Enter the location where the partition will be located in the box provided and specify the size. You can also select the partition type to use, FAT, FAT32 or NTFS. Having gone through the process to create a new partition, proceed to the next step. Modify an existing partition Click on the Edit partition button and select the partition you would like to modify. Choose the attributes you would like to assign to the partition. For example, the Read Only attribute. Click on Set attributes. Choose the option to move an existing partition to a new location. Click on the Go button. Move an existing partition Click on the Move button and select the partition you want to move. The other option you can choose is to extend the partition. The last option is to delete an existing partition. Creating a new NTFS partition A feature found only in NTFS partitions, is the ability to create a dedicated volume to hold data. The procedure requires selecting New partition from the Partition menu and then the appropriate fields from the General tab. Click on the Format button. Choose the volume format you would like to use. In order for the modification to take effect, hit the Ok button. Press the Enter key to proceed with the next step. Manage existing partition The existing partitions can be managed in two ways. Either you can unmount them, which automatically prevents them from being used, or you can disable them. If you want to disable them, make sure you select the option to disable and unmount them. Once done, click on the Ok button.

### **Partition Logic Crack**

Partition Logic Free Download is a freeware partition manager. It lets you modify your existing partitions, delete partitions and creates new ones. It also lets you format or defragment your partitions easily. You can also clone or move partitions from one drive to another and more. The interface is both straight forward and user-friendly. Partition Logic Torrent Download Review Partition Logic Cracked 2022 Latest Version is a great partition manager. I got it through a gift, and it has increased my productivity quite a bit. I'm only on a single hard drive, but I would've preferred a multi-partition utility, but at the price it is at now, I can't argue with the package. I can create, modify and move partitions with a mouse click, and even use it to defrag. It has a very simple interface, and I have used less features than I expected to use in my day-to-day work. Expected Features Create a partition. Make it one that is compatible with Windows. Delete a partition. Format a partition. Defrag a partition. Change the order in which the disk is booted in. Change the boot drive. Platforms Supported Windows XP, Windows Vista, Windows 7 and Windows 2008 Support For Windows Server 2003, Windows Server 2008 and Windows Server 2008 R2. All Version of Windows XP, Windows Vista and Windows 7.

Limitations Minimum Disk Size: 4 GB. License of course. The Default Languages of the program are english, french, spanish, german, portuguese, pakistani and arabic. Anyone who wants to use this software for commercial purposes should contact the company to get a licence for the same. If your drive is configured in IDE, the software doesn't support it. The versions of windows are XP sp3, Vista sp1, Windows 7 sp1 and Windows 2008 sp1. Restrictions: I would personally suggest that you use the trial version of this software to be absolutely sure of its capabilities and limitations. Demo Version: You can download the demo version of Partition Logic for free. That is good to have a look at the features and limitations, before you purchase the full version. Go to their homepage and you can download the demo version. The price is Rs. 199, which is reasonable enough. It is available for download as a.exe file 6a5afdab4c

#### **Partition Logic Product Key For Windows**

Partition Logic is a software that allows you to: Create, delete or move partitions. Defragment and repair a disk. Manage your partitions. Scan disk. Create new disk. Show disk information. Scan disk. Create a new partition. Change partition order. Easily convert a file system. Copy and move files. Partition Logic Installation: Requirements: A floppy disk, a CD-ROM or a USB memory stick Installing Partition Logic: 1. Launch setup.exe. 2. Follow the setup wizard and complete the installation. How to Use Partition Logic: 1. Start Partition Logic. 2. Create a new partition. 3. You can create a partition to a new hard disk, or partition to the existing hard disk partitions. Create a new hard disk partition: a. Select a new hard disk name. b. The new partition will be created by the default size. Change size of the partition: a. By default the default partition size is used. You can change the size of the partition by pressing the "Change" button. Move the partitions: a. Select the start and end position of the partition. b. You can move a partition to the next start position or end position of the existing partition. Copy and move files: a. Open the executable file and select the target drive and folder. b. Select the files and click the "Copy" button to copy them to the target partition. c. You can select the the copy target partition by pressing the "Change" button. d. You can select the type of the copy: "Move" or "Copy." Show the deleted partitions: a. Select the partition that you want to see the information of. b. Press the "Display" button. c. Press the "Close" button. Creat a new partition: a. Select the destination partition you want to create. b. Choose the partition type. c. Choose the partition attributes. d. Select a free space on the destination partition. Create a hard disk partition: a. Select the target drive and partition. b. Choose to create a new partition. a. Press the "Create" button. Find the information of the partition: a. Select the information you want to view. b. Press the "Display

#### **What's New In Partition Logic?**

Partition Logic is an easy-to-use utility that helps you manage partitions and drives in a simple and reliable way. It supports Windows NT4/2000/XP and FreeDOS. Click on the Download button below and download the Partition Logic Setup, and when downloaded, extract the.inf file to a temporary directory. Now, run the.inf file. This will start the installation process.Get breaking news alertsamanca.com Emotional and sad news for Salm.ca readers. Tossa, the seaside resort in Tossa de Mar, a small fishing village in Andalusia (Spain), has been destroyed as a result of a collision between a container ship and a narrow-gauge rail car due to excessive speed. The incident happened on Sunday at 5:20 a.m. as the train was traveling on the track that connects Tossa de Mar to Salm.ca. The train derailed at the Santiago de Ibañez station when its two carriages collided with the container ship Cascada, according to the spokesperson of the Guardia Civil (Civil Guard), who told the Spanish newspaper El Diario El Mundo. It is not known at this stage what caused the accident. The train was overturned, its driver was taken to a nearby hospital for treatment, but both passenger cars were crushed. Although the occupants of the train have been treated for shock, there were no serious injuries, the spokesperson told El Diario El Mundo. The locals told media that the large vessel was nearly three times the length of the narrow-gauge train and had high-speed run-ups on the tracks. According to Spain's Metro.es news portal, the shipping company Seacat was warned on January

15th that the track for freight cars was no longer suitable for a high-speed run, but its actions were inadequate. Two days later, on January 17th, a container ship carrying hazardous cargo travelling at a speed of 55km per hour struck the track that was too narrow for the train, run by the narrow-gauge line that connects Tossa de Mar with Salm.ca. The shipping company Seacat was fined \$40,500 for the accident. However, it did not have to pay the fine, as it was passed on to the passengers of the freight cars. The Spanish railway (CSJ)

# **System Requirements For Partition Logic:**

• Windows 7, 8, 8.1, 10 (32-bit / 64-bit), or Windows Server 2008 R2 (32-bit / 64-bit) • Intel Core 2 Duo or better • 2 GB of RAM • 4 GB of hard disk space • DirectX 9 graphics card • DirectX 11 graphics card • OpenGL graphics card • Internet Explorer 10 or Firefox 20 • Source code on the disk • Instructions on the disk • A 64-bit version of Visual C++ 2010 SP

<https://psychomotorsports.com/snowmobiles/7050-batch-render-master-crack/>

[https://www.allegrosingapore.com/wp-content/uploads/2022/06/Cool\\_C\\_ReadWriter\\_\\_Crack\\_\\_\\_PCWindows\\_April2022.pdf](https://www.allegrosingapore.com/wp-content/uploads/2022/06/Cool_C_ReadWriter__Crack___PCWindows_April2022.pdf) [https://makanty.net/wp-content/uploads/2022/06/D\\_039Note\\_Free\\_License\\_Key\\_Updated2022.pdf](https://makanty.net/wp-content/uploads/2022/06/D_039Note_Free_License_Key_Updated2022.pdf) <http://simantabani.com/wp-content/uploads/2022/06/taphin.pdf> [https://battlefinity.com/upload/files/2022/06/x8HDWFqONkU3BV2TgBgp\\_08\\_044dd309fcab3c438909c58b74104306\\_file.pdf](https://battlefinity.com/upload/files/2022/06/x8HDWFqONkU3BV2TgBgp_08_044dd309fcab3c438909c58b74104306_file.pdf) <http://yogaapaia.it/wp-content/uploads/2022/06/dawsflo.pdf> <https://heronetworktv.com/wp-content/uploads/2022/06/branabr.pdf> [https://www.vsv7.com/upload/files/2022/06/CJzDil5ZlxM1bc8Vm6q4\\_08\\_044dd309fcab3c438909c58b74104306\\_file.pdf](https://www.vsv7.com/upload/files/2022/06/CJzDil5ZlxM1bc8Vm6q4_08_044dd309fcab3c438909c58b74104306_file.pdf) <https://conselhodobrasil.org/wp-content/uploads/2022/06/lyzhar.pdf> <https://kjvreadersbible.com/portable-chreader-crack-for-pc-march-2022/>